## Cheatography

## Java Fundamental Cheat Sheet Cheat Sheet by [acke11man](http://www.cheatography.com/acke11man/) via [cheatography.com/187954/cs/39240/](http://www.cheatography.com/acke11man/cheat-sheets/java-fundamental-cheat-sheet)

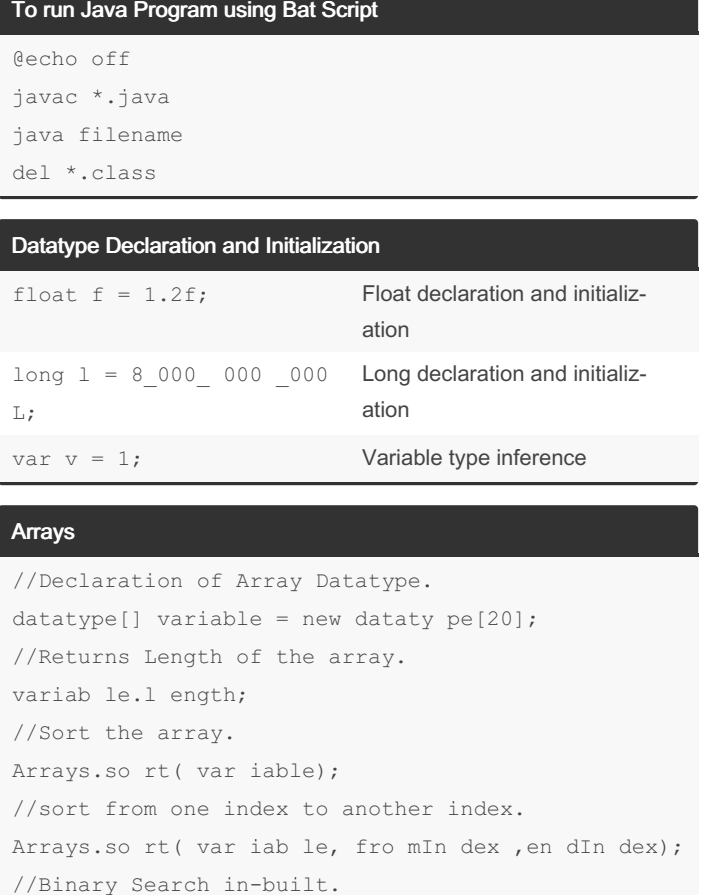

Arrays.bi nar ySe arc h(v ari abl e,i ntKey);

//Converts and returns the array as String.

//Compare two arrays if they are same. Arrays.eq ual s(v ari abl e1, var iab le2);

Arrays.bi nar ySe arc h(v ari abl e,f rom Ind ex, ‐

//Binary Search in a Specific Range.

Arrays.to Str ing (va riable)

toI nde x,i ntKey);

## Arrays

```
//Array declar ation and initia liz ation
datatype[] variable = new dataty pe [20];
//Length of the array
variab le.l ength;
//Sort the array
Arrays.so rt ( v ar iable);
//Sort from one index to another index
Arrays.so rt ( v ar iable, fromIndex, endIndex);
//Binary search in-built
Arrays.bi na r y Se arc h( v a ri able,
intKey);
//Binary search in a specific range
Arrays.bi na r y Se arc h( v a ri able,
fromIndex, toIndex, intKey);
//Convert and return the array as a string
Arrays.to St r i ng (va ri a ble);
//Compare two arrays if they are the same
Arrays.eq ua l s (v ari able1, variab le2);
```
## Big Decimal

```
//Big Integer declar ation
BigDecimal variable = new BigDec im a l ("V ‐
alu e");
//Adding two Big Integers and returning the value.
variable3 = variab le 1.a d d (v ari ab le2);
//Mult ip lying two Big Integers and returning the
value.
variable3 = variab le 1.m u l ti ply (v a r ‐
ia ble2);
//Subt ra cting two Big Integers and returning the
value.
variable3 = variab le 1.s u b tr act (v a r ‐
ia ble2);
//Dividing two Big Integers and returning the
value.
variable3 = variab le 1.d i v id e(v ar i a ‐
ble2);
//Finds if Variable1 is Max or Variable2 is.
variable3 = variab le 1.m a x (v ari ab le2);
//Finds if Variable1 is Min or Variable2 is.
variable3 = variab le 1.m i n (v ari ab le2);
```
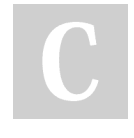

By acke11man

Not published yet. Last updated 25th June, 2023. Page 1 of 1.

Sponsored by Readable.com Measure your website readability! <https://readable.com>

[cheatography.com/acke11man/](http://www.cheatography.com/acke11man/)